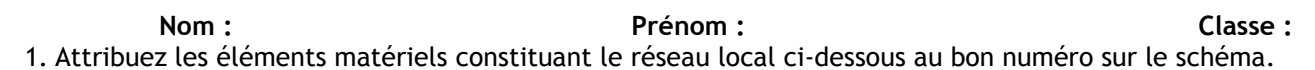

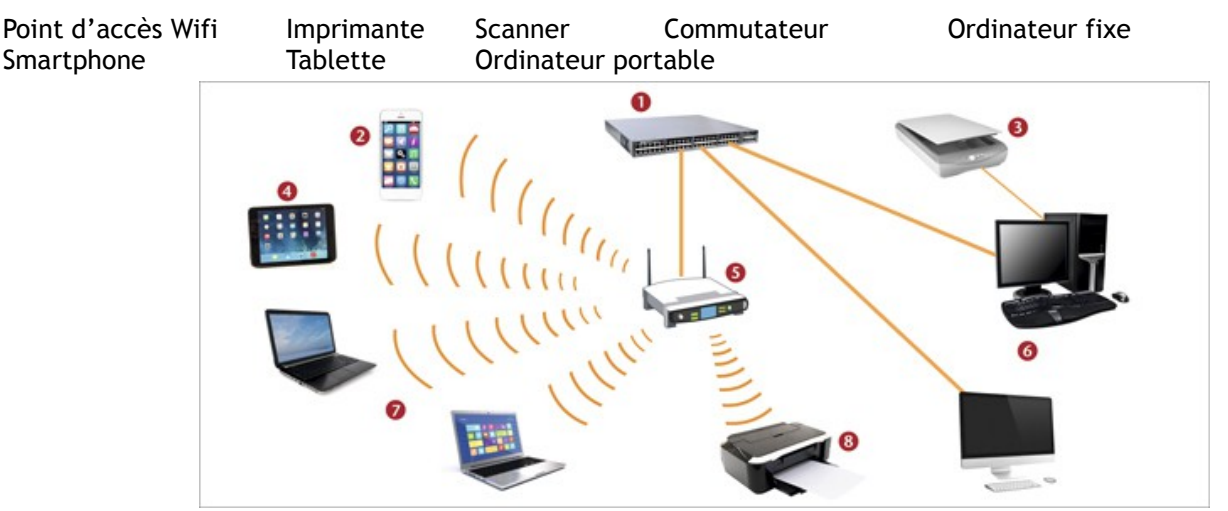

- 2. Quel est le support de liaison entre les matériels 1 et 6 ?
- 3. Quel est le support de liaison entre les matériels 4 et 5 ?
- 4. Attribuez les définitions suivantes à l'élément auquel elles correspondent Photocopieur-scanner
- a) Permet de relier les moyens informatiques entre eux
- b) Permet l'accès au réseau sans utiliser de fil de câblage
- c) Contient les logiciels et stocke les données des ordinateurs du réseau pédagogique
- d) Permet le transfert des données vers un autre réseau
- e) Permet l'impression d'un document issu exclusivement de l'ordinateur du CDI
- f) Permet l'impression d'un document issu de n'importe quel ordinateur du réseau
- g) Permet la numérisation d'un document

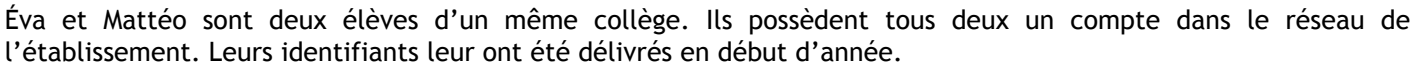

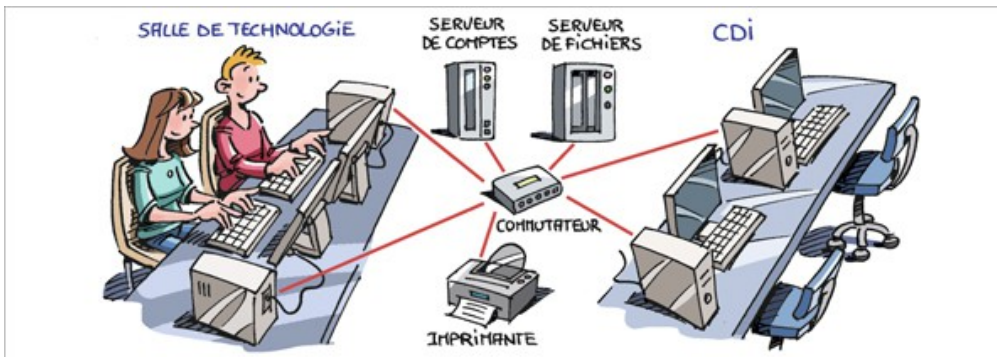

5. Que doivent faire Éva et Mattéo pour pouvoir retrouver leur environnement personnel (bureau, dossiers…) sur l'ordinateur que chacun utilise dans la salle de technologie ?

6. Avec quel serveur entrent-ils en communication pour utiliser le réseau ?

7. Mattéo enregistre son travail dans un emplacement appelé « Mes documents ». Dans quel serveur son fichier estil enregistré ?

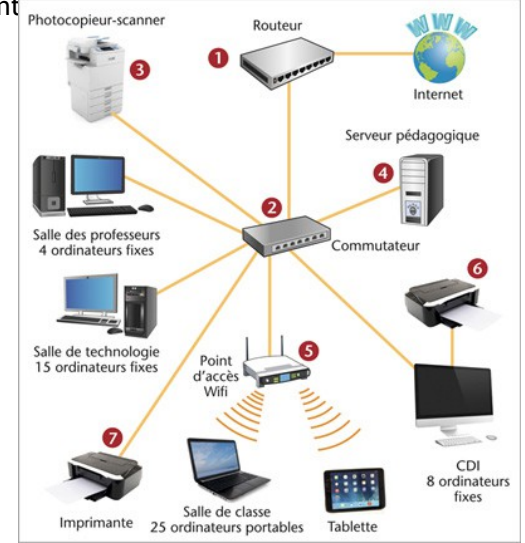

8. La semaine suivante, Éva, identifiée sur son compte, occupe le poste de Mattéo. A-t-elle accès à l'environnement personnel de Mattéo ?

9. Mattéo se trouve au CDI et utilise un poste avec son propre compte. Peut-il récupérer son fichier pour le modifier ?

10. Éva et Mattéo peuvent-ils utiliser la même imprimante ?

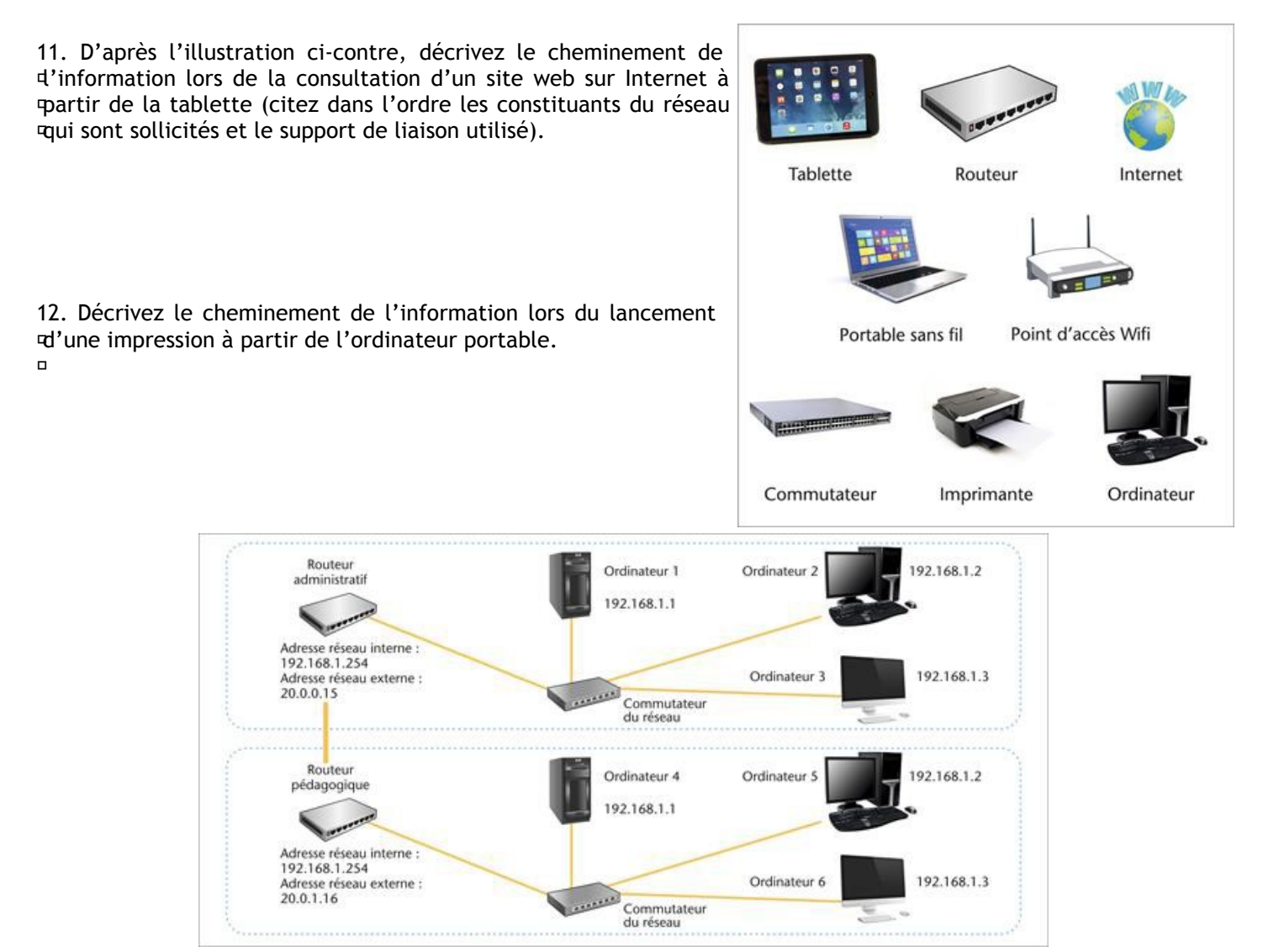

13. Les ordinateurs 1, 2, 3, 4, 5 et 6 font-ils partie du même réseau local ?

14. À quelle adresse IP l'ordinateur 2 doit-il s'adresser pour communiquer avec l'ordinateur 3 ?

15. Si l'ordinateur 2, désirant communiquer avec l'ordinateur 6, utilise l'adresse IP : 192.168.1.3, que se passe-t-il ?

- 16. À quel élément doit s'adresser l'ordinateur 2 pour communiquer avec l'ordinateur 6 ?
- 17. Quelle autre adresse doit comporter la trame de communication, pour atteindre l'ordinateur 6 ?